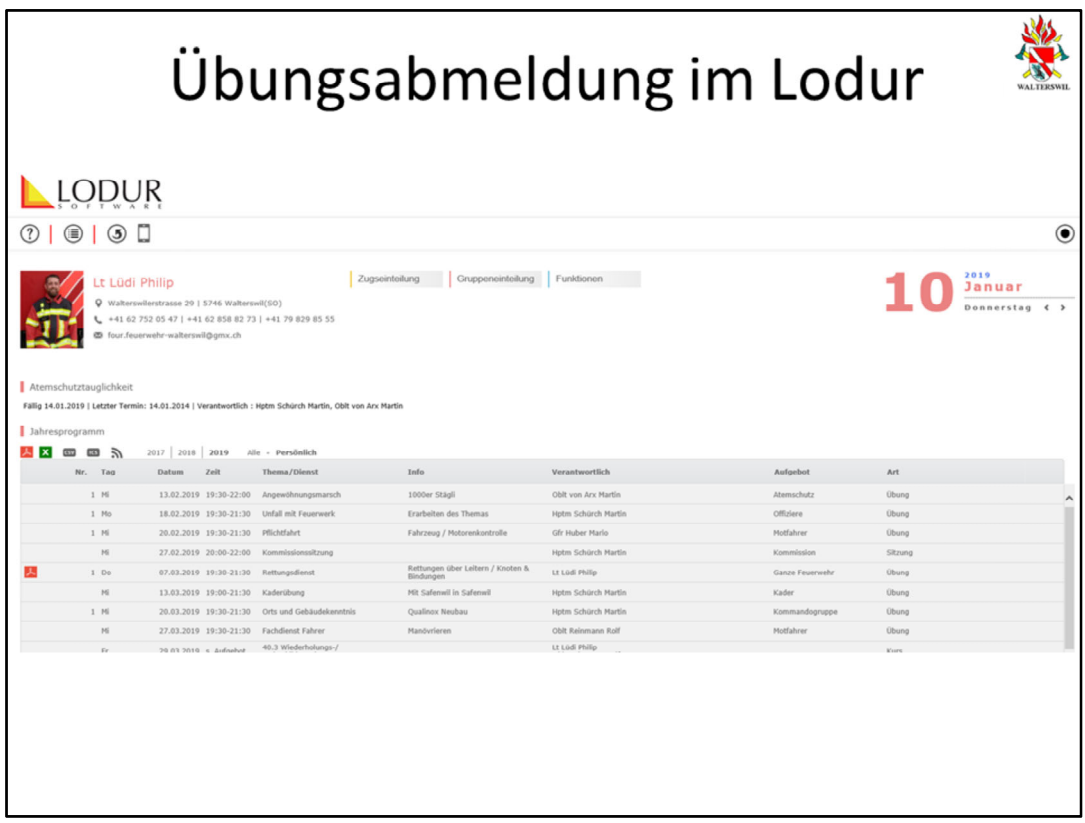

Nach dem erfolgreichen einloggen ins Lodur, seid Ihr auf Eurer Übersichtsseite.

Für die Abmeldung gibt es neu nur noch eine Variante. Diese wird auf den nächsten Seiten kurz erklärt

## 纂 Übungsabmeldung im Lodur LODUR III DI  $\overline{C}$  $\odot$  $\blacksquare$   $\bigcirc$   $\frac{\text{January}}{\text{Domain of } }$ Zugseinteilung Gruppeneinteilung Funktionen Modulbereich öffnen | 5746 Walterswil(50)<br>| 11 62 858 82 73 | +41 79 829 85 55<br>| 17 0 17 18 19 D Newslette<br>Info SGV<br>OR-Code d@gmx.ch .<br>Intilch : Hptm Schürch Martin, Obit von Arx Martin. Appellblatt<br>Aufgebot<br>Korrespond  $_{\rm{Indo}}$ Verant ortlich Art Obung<br>Obung<br>Obung<br>Sitzung Oblt von Arx Martin 1000er Stägli 1000er Städl<br>Erarbeiten des Themas<br>Fahrzeug / Motorenkontrolle 9 19:30-22:00 Angewomengamman<br>9 19:30-21:30 Unfall mit Feuerwerk<br>9 19:30-21:30 Pflichtfahrt<br>9 20:00-22:00 Kommissionssitzung - Ook von Arx Haron<br>- Hptm Schürch Martin<br>- Gfr Huber Mario Offiziere<br>Motfahrer Hptm Schürch Mar Obung<br>Obung Inventar<br>Material 9 19:30-21:30 Rettungsdienst Rettungen über Leitern / Knoten &<br>Bindungen u Lod Hillp Mit Safernvil in Safernvil Hptm Schürch Martin Cader . Hotm Schürch Martin<br>Hotm Schürch Martin<br>Obit Reinmann Rolf Manövrieren otfahrer Übun Obit Reinmann Rolf<br>Lt Lüdi Philip<br>Obit Reinmann Rolf<br>Obit von Arx Martin  $Kurs$ e MS Lt Lodi Philip  $\overline{a}$ Leitungsarten / Leitu .<br>Sanze Fesa

## Übungsabmeldung im Lodur

美

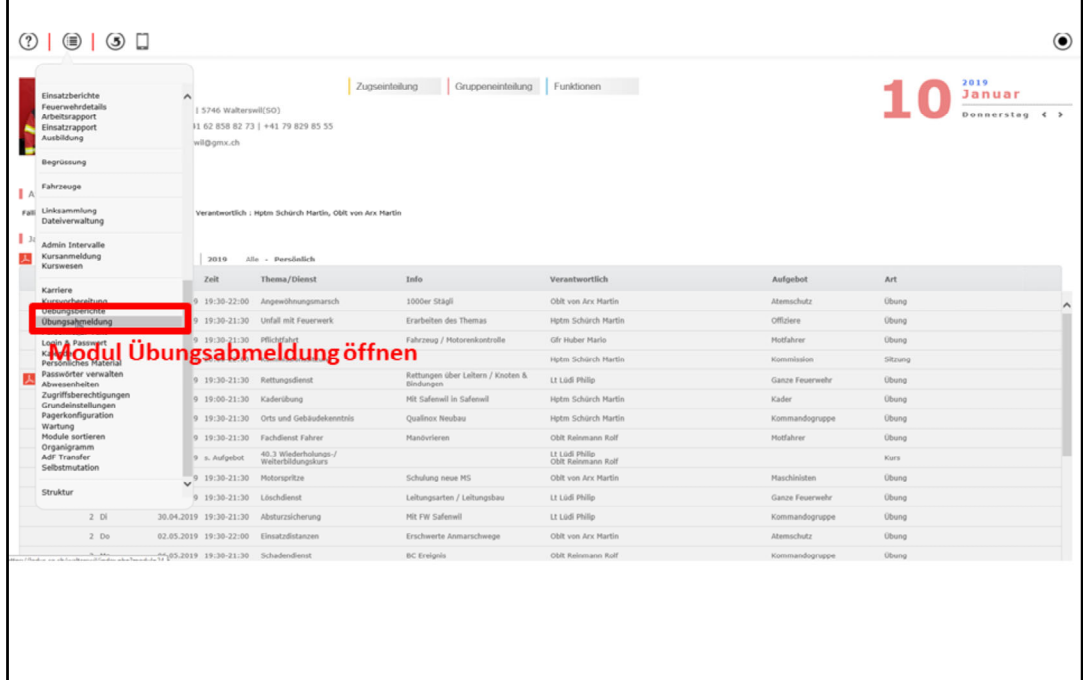

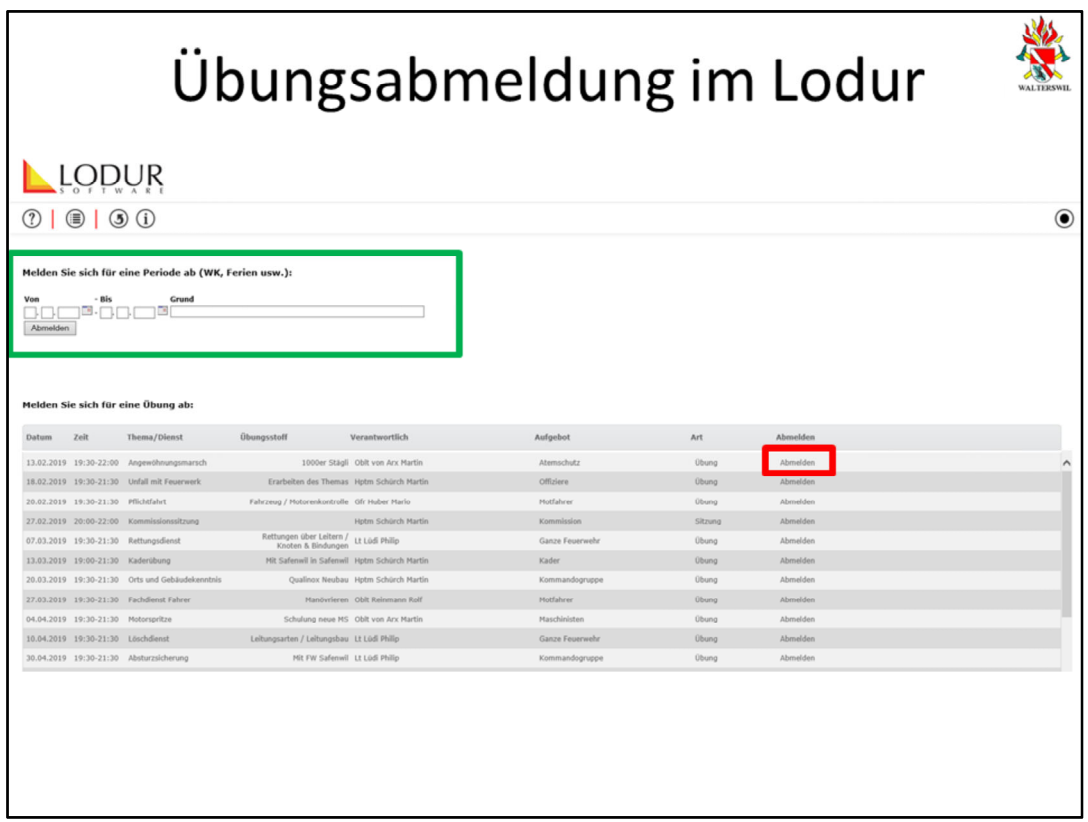

Im Modul Übungsabmeldung könnt Ihr Euch nun für eine Übung abmelden. Klickt bei der entsprechenden Übung auf den Bereich "Abmelden" (rot umrahmt)

Der Bereich von‐bis (grün umrahmt) soll nur in ausnahmenfällen benutzt werden, da über diesen Bereich nicht alle involvierten Personen (Kommando, Fourier, Übungsleiter) informiert werden.

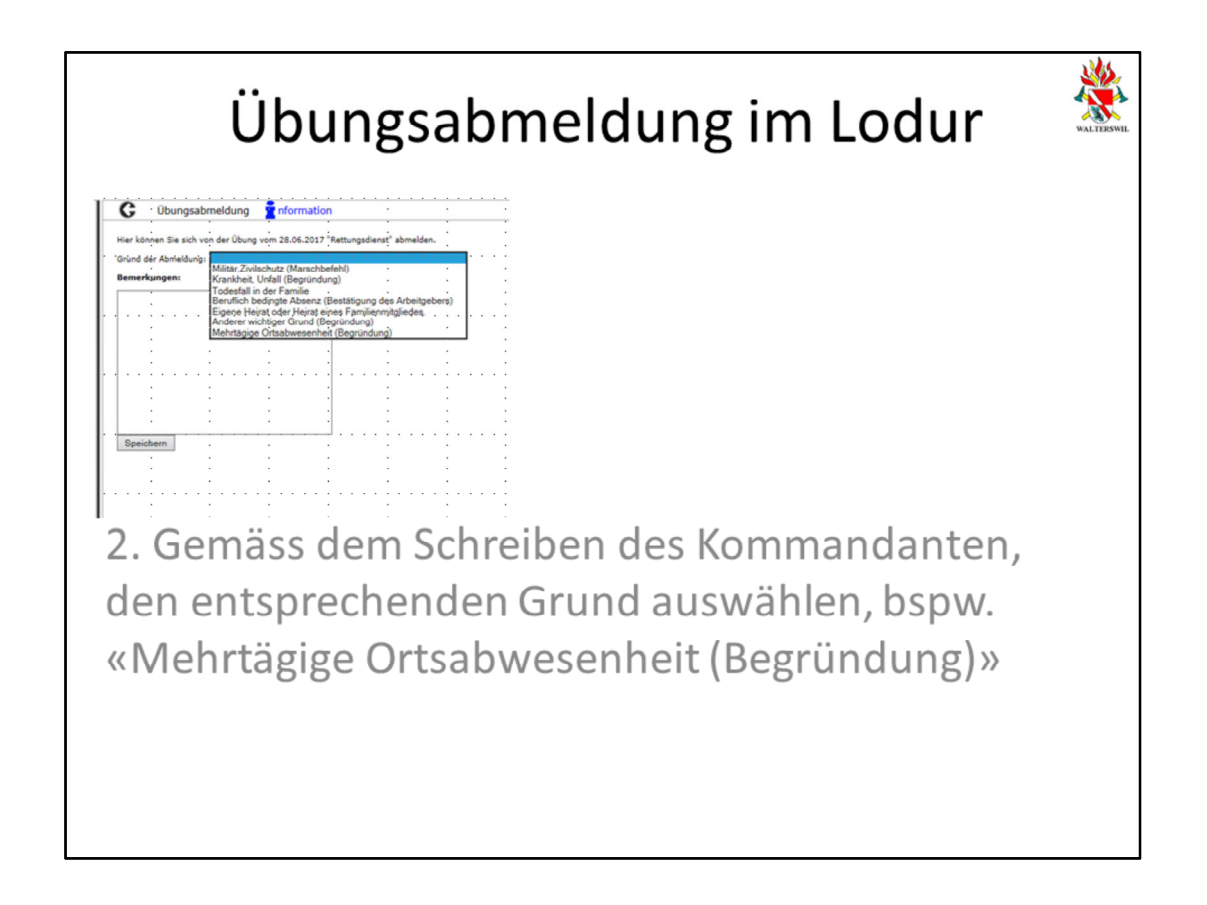

Es öffnet sich die Maske für die Übungsabmeldung

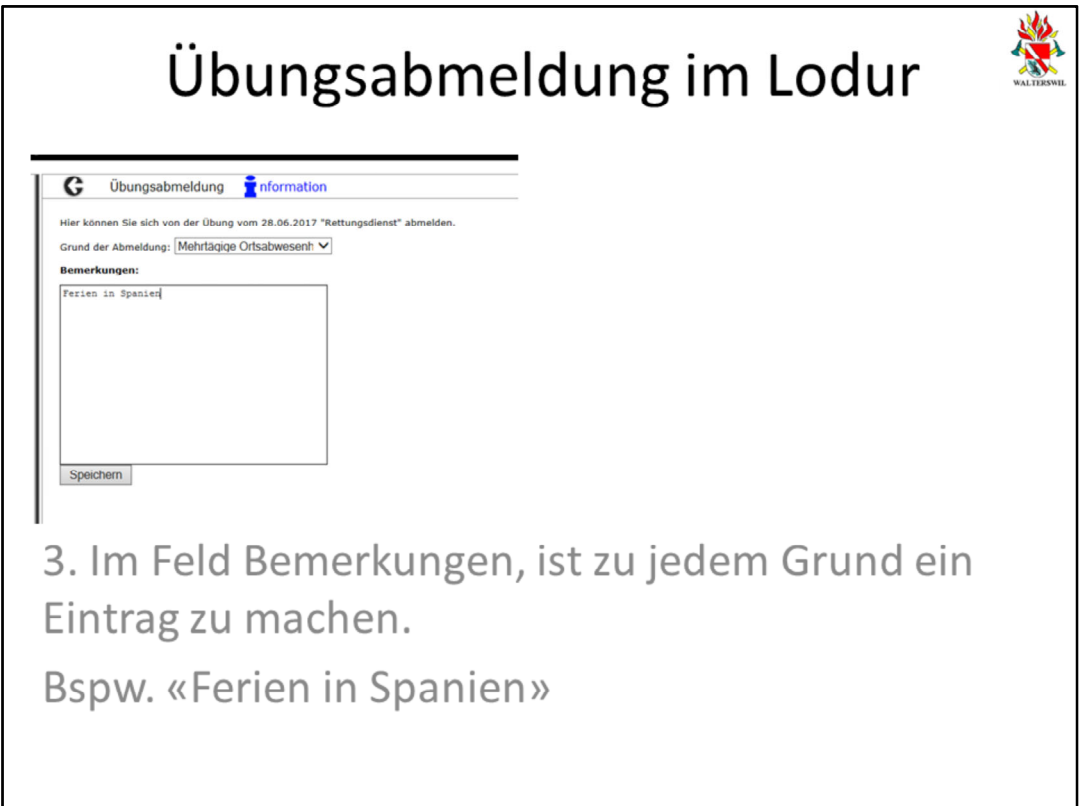

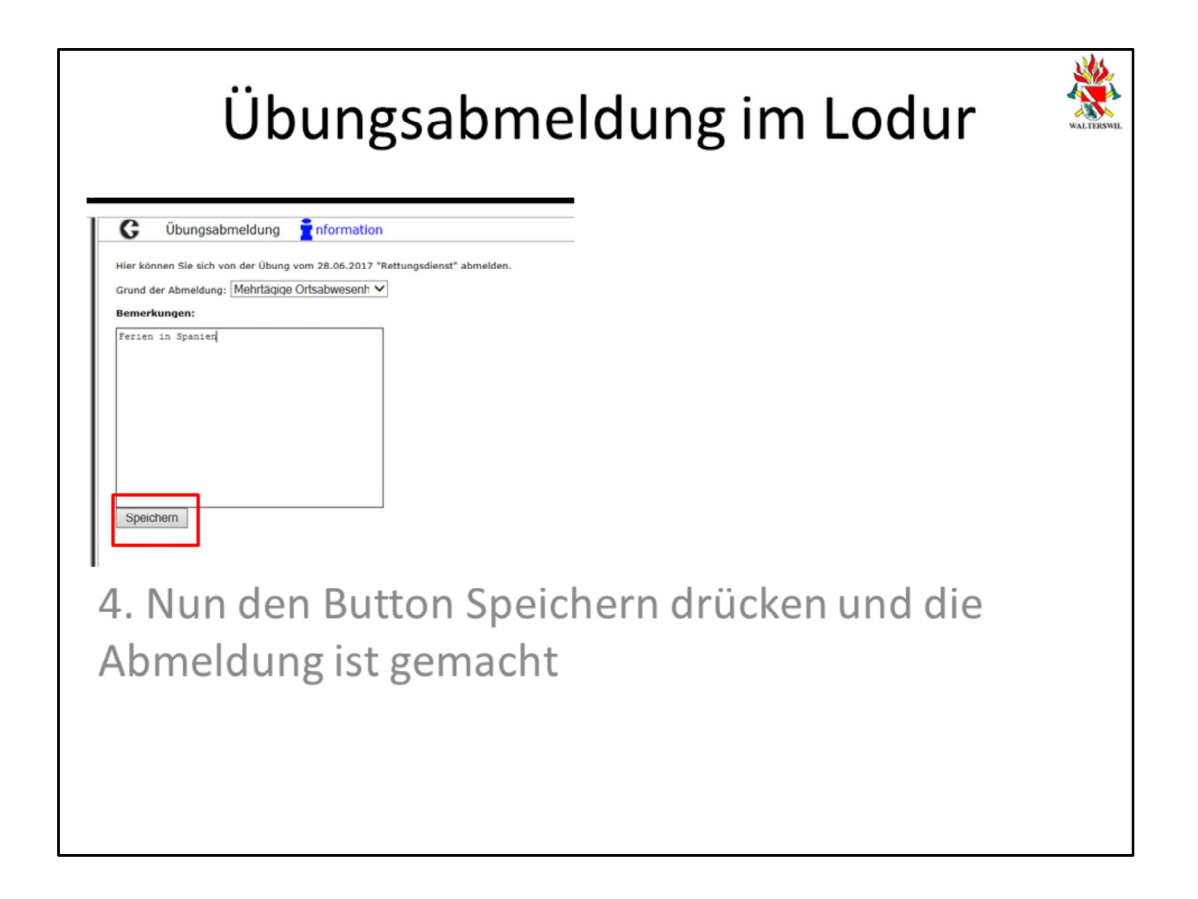

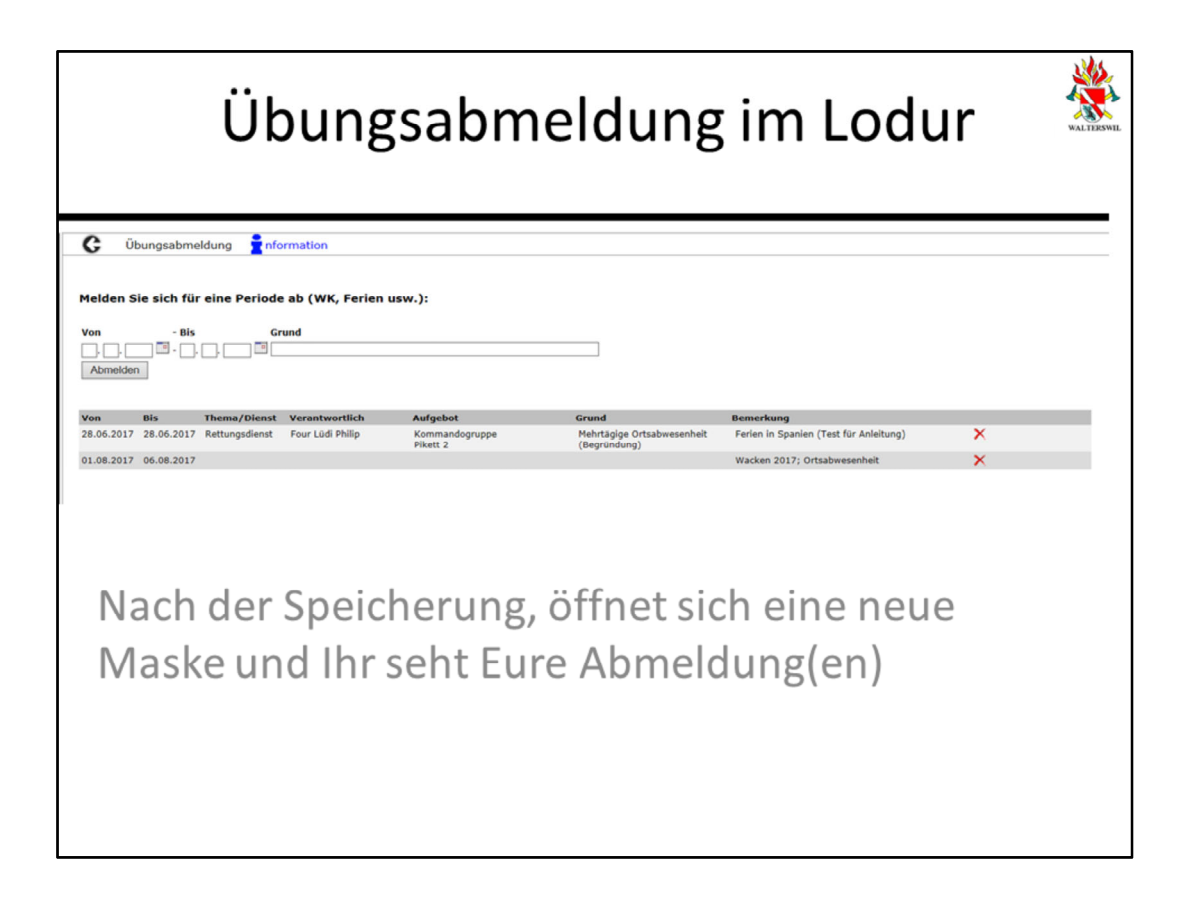

Wenn Euere Abmeldung hier erscheint, hat alles funktioniert und seid korrekt abgemeldet.

Bei Fragen zum Thema Abmeldung, stehe ich Euch jederzeit zur Verfügung.